# **OPIS MECHANIZMU KONTROLI STAWEK PODATKU W DRUKARKACH FISKALNYCH MARKI POSNET i FAWAG A TAKŻE SPOSOBU ROZWIĄZYWANIA PROBLEMÓW Z BLOKOWANIEM SPRZEDAŻY TOWARÓW I USŁUG PO ZMIANIE STAWEK VAT**

*Informacja dla klientów.*

wersja 004, data wydania 14 marca 2024 r.

#### **UWAGA!**

**Poniższa informacja dotyczy wyłącznie drukarek fiskalnych. Dla fiskalnych kas rejestrujących nie ma ona zastosowania.**

## **ODROBINA TEORII CZYLI DLACZEGO DRUKARKA FISKALNA MOŻE ZABLOKOWAĆ SPRZEDAŻ TOWARU LUB USŁUGI**

Wszystkie drukarki fiskalne, produkowane przez POSNET POLSKA S.A. oraz FAWAG S.A. posiadają wbudowany mechanizm kontroli stawek VAT. Mowa tutaj o tzw. algorytmie weryfikującym, opisanym w rozporządzeniach technicznych dla kas rejestrujących:

§ 2. Ilekroć w rozporządzeniu jest mowa o:

1) algorytmie weryfikującym – rozumie się przez to algorytm stosowany w drukarkach fiskalnych, kontrolujący przypisanie nazw sprzedawanych towarów i usług do stawek podatku od towarów i usług, zwanego dalej "podatkiem", oraz zwolnienia od podatku zgodnie z zasadą, że wartość stawki podatku dla danej nazwy towaru lub usługi nie może być zmieniona na wyższą, jeżeli wcześniej jej wartość została obniżona;

(Cytat z Rozporządzenia Ministra Rozwoju, Pracy i Technologii z dnia 12 września 2021 r. w sprawie wymagań technicznych dla kas rejestrujących - Dz.U. poz 1759).

*Powyższy cytat pochodzi z rozporządzenia technicznego dla kas on-line ale w kasach z elektroniczną kopią paragonów jest on analogiczny.*

#### **Co to oznacza w praktyce?**

Załóżmy, że układ stawek podatkowych, zaprogramowanych w drukarce fiskalnej jest następujący:

A - 23 %, B - 8 %, C - 5 %, D - 0 %, E - zwolniona,

czyli dokładnie taki, jaki został określony w Rozporządzeniu Ministra Finansów z dnia 29 kwietnia 2019 r. w sprawie kas rejestrujących (Obwieszczenie Ministra Finansów, Funduszy i Polityki Regionalnej z dnia 30 lipca 2021 r. w sprawie ogłoszenia jednolitego tekstu rozporządzenia Ministra Finansów w sprawie kas rejestrujących - Dz.U. poz. 1625).

Dodatkowo załóżmy, że podatnik w bazie towarów i usług programu sprzedażowego zaprogramował pozycję o nazwie "TOWAR".

Sekwencja zdarzeń:

- 1. Podatnik wystawia paragon fiskalny z pozycją "TOWAR" w stawce VAT B (8 %) operacja poprawna.
- 2. Podatnik wystawia kolejny paragon z pozycją "TOWAR", ale w stawce VAT C (5 %) operacja poprawna.
- 3. Podatnik wystawia trzeci paragon z pozycją "TOWAR" ale tym razem w stawce VAT D (0 %) operacja poprawna.
- 4. Podatnik próbuje wystawić czwarty paragon z pozycją "TOWAR" w stawce VAT B (8 %). Ta operacja się nie uda ponieważ drukarka fiskalna zablokuje możliwość sprzedaży takiego towaru. Zgodnie z definicją działania algorytmu weryfikującego (patrz tekst w ramce), obniżanie stawki podatku dla danego towaru nie powoduje blokady sprzedaży danej pozycji, ale próba sprzedaży w stawce wyższej (po wcześniejszym obniżeniu tejże dla danego towaru) skutkuje blokadą sprzedaży danego towaru ponieważ urządzenie fiskalne zapamiętuje zdarzenia obniżania stawki podatku dla drukowanych towarów i usług.

Na wykresie wygląda to następująco:

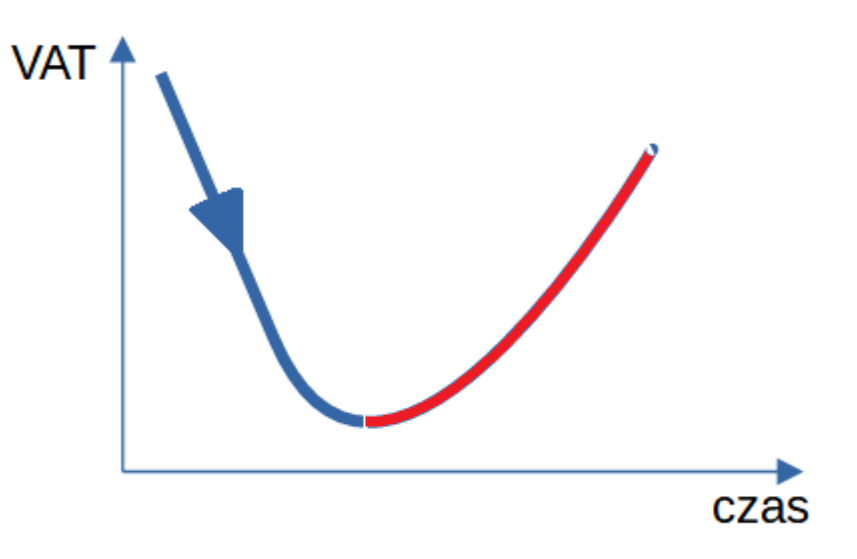

Kolorem czerwonym oznaczono strefę blokady sprzedaży przy podnoszeniu stawki VAT dla sprzedawanego towaru lub usługi.

**UWAGA! Użytkownik drukarki fiskalnej nie ma możliwości skasowania bazy algorytmu weryfikującego.**

### **SPOSOBY NA ROZWIĄZANIE PROBLEMÓW Z BLOKOWANIEM TOWARÓW**

#### **Rozpoznawanie nazw towarów i usług przez algorytm weryfikujący**

W nazwach towarów i usług, algorytm weryfikujący bierze pod uwagę wyłącznie znaki alfanumeryczne języka polskiego ze znakami kropki (.), przecinka(,), procenta (%) i kresek ukośnych (\ /), przy czym litery małe i wielkie traktuje się jako te same znaki.

Przykład:

Nazwy: **TOWAR**, **T o W A r**, **TOWA R#**, traktowane są jako tożsame.

#### **Jak zabezpieczyć się przed zablokowaniem sprzedaży danego towaru z powodu zmian stawek VAT?**

1. Na rynku stosuje się wiele rozwiązań, które pomagają użytkownikom drukarek zabezpieczyć się przez zadziałaniem mechanizmu blokującego sprzedaż przy zmianie stawek podatku dla danego towaru. Jednym z nich (najskuteczniejszym) jest modyfikacja nazwy towaru lub usługi w taki sposób aby nazwa zawierała literowe oznaczenie stawki podatku. *Takie rozwiązanie nie wymaga interwencji serwisu kas a jedynie wykonania zmian w bazie towarów i usług programu sprzedażowego. Jeśli podatnik nie wie jak to zrobić to powinien się skontaktować z dostawcą oprogramowania.*

Przykład:

Sprzedawaliśmy "TOWAR" w stawce C (5 %). Następnie stawka VAT dla "TOWAR" została zmieniona na stawkę D (0 %), czyli mieliśmy obniżkę VAT. Po kolejnej zmianie stawki VAT z D (0 %) na C (5 %), w celu uniknięcia blokady sprzedaży danego towaru należy zmienić jego nazwę z "TOWAR" na "TOWAR %C" albo "TOWAR #C", lub inną według uznania podatnika.

2. Istnieją też inne metody rozwiązywania problemów z blokadą sprzedaży po powrotnej zmianie stawek VAT dla towarów i usług ale są one zarezerwowane wyłącznie dla autoryzowanych serwisów kas rejestrujących. Jeśli podatnik, jakichkolwiek powodów, nie chce korzystać z rozwiązania opisanego w poprzednim punkcie to powinien się skontaktować ze swoim serwisem drukarek fiskalnych (informacja o tym, jaki serwis go obsługuje, znajduje się w książce kasy).